## 辅修课程网上报名选课操作说明

1、 打开 IE 浏览器, 输入网址: http://new jw.neusoft.edu.cn

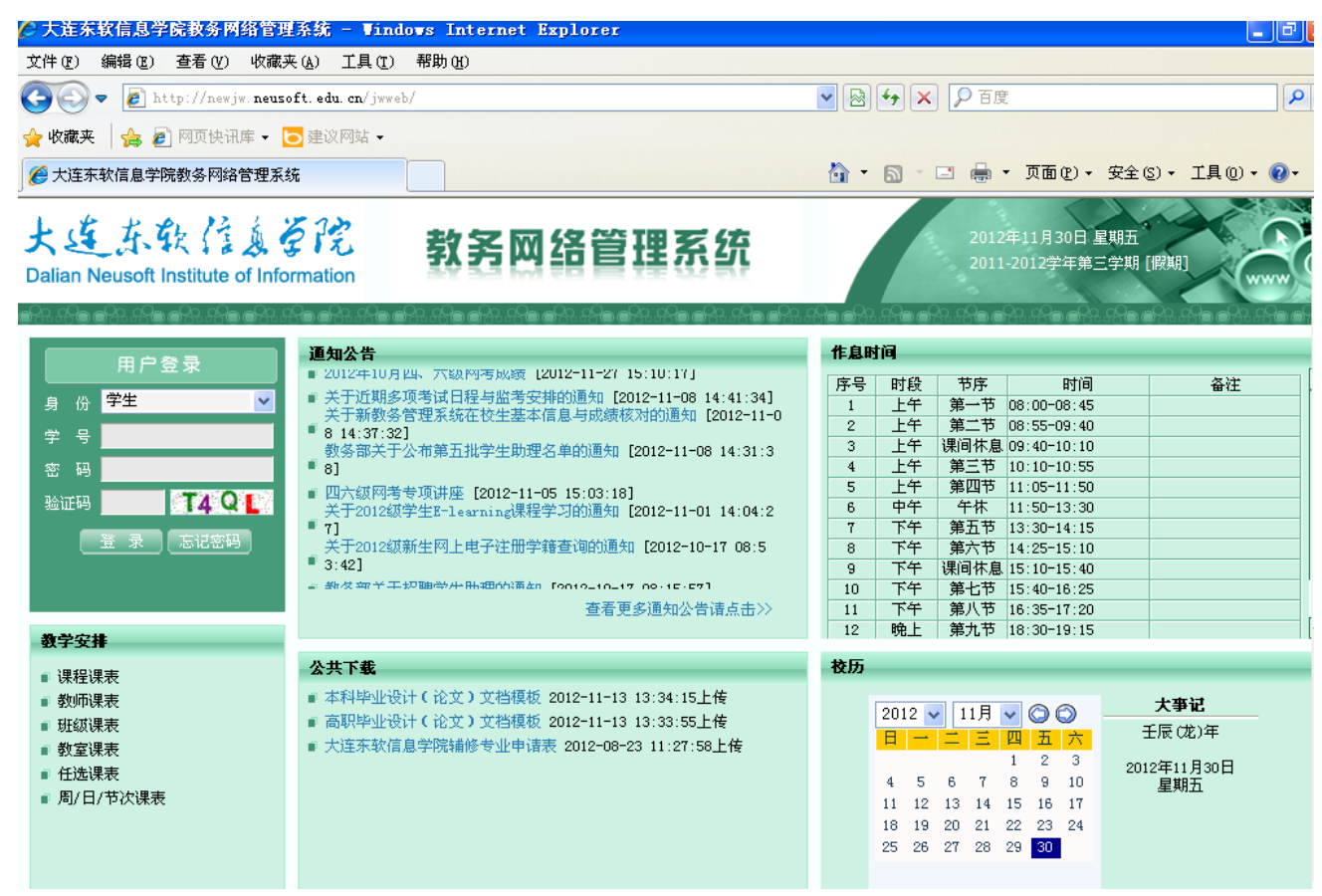

图 1: 教务网络管理系统首页

2、 选择学生身份登录青果教务系统,用户名为学号,初始密码:学号。

3、 辅修课程报名选课的操作步骤与主修(任选课)的选课相同:

(1) 在菜单中选择网上选课->正选,课程范围选择"辅修课程",选择"本科 辅修课程专业"如图 2。点击检索,可加载开设的辅修课程。

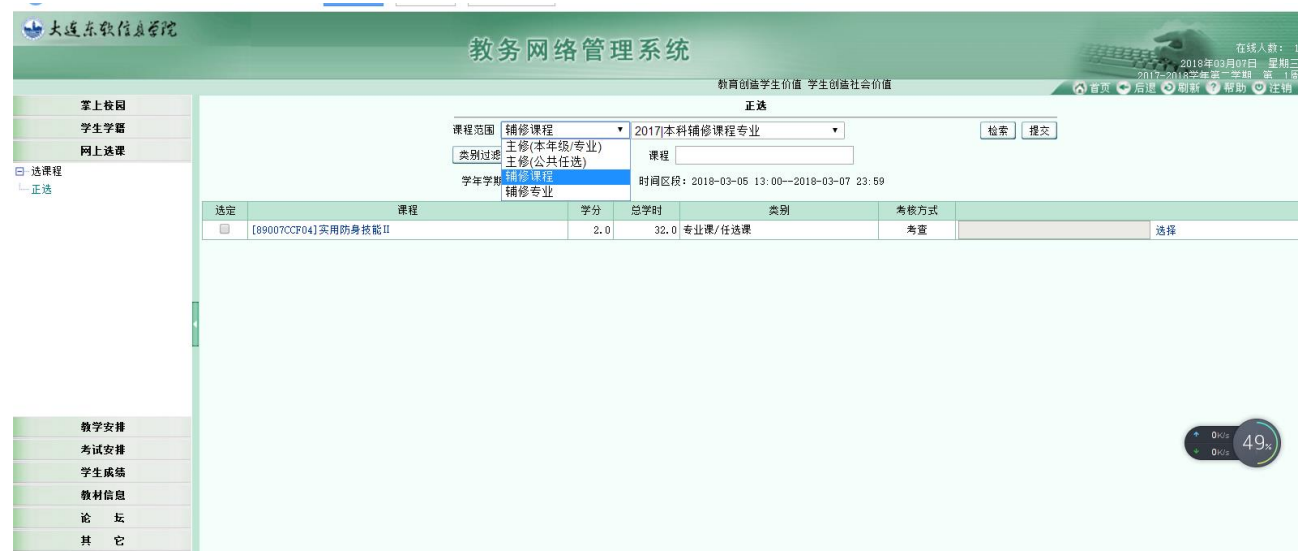

图 2

(2)选定某一课程,点击"选择",然后点击某门课程后的"选定"按钮,点 击"确定",最后点击"提交"按钮,即可成功选课,如图 3。

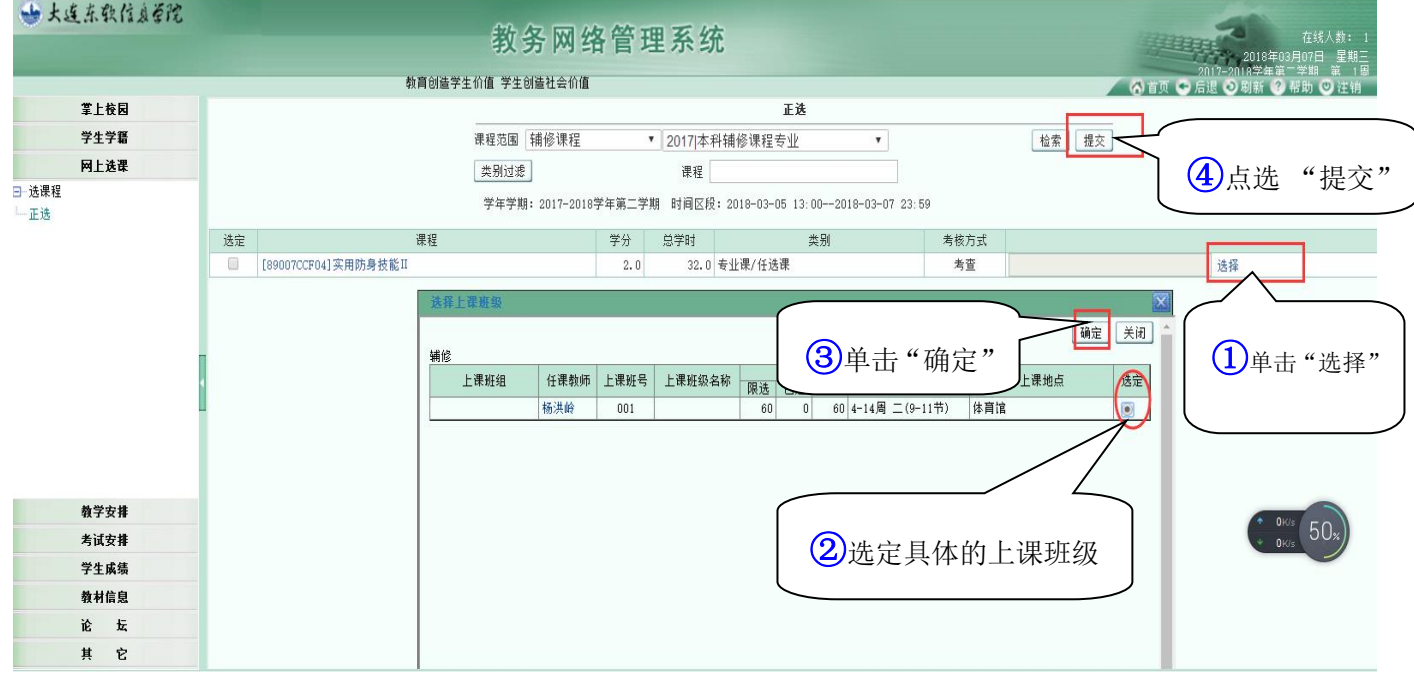

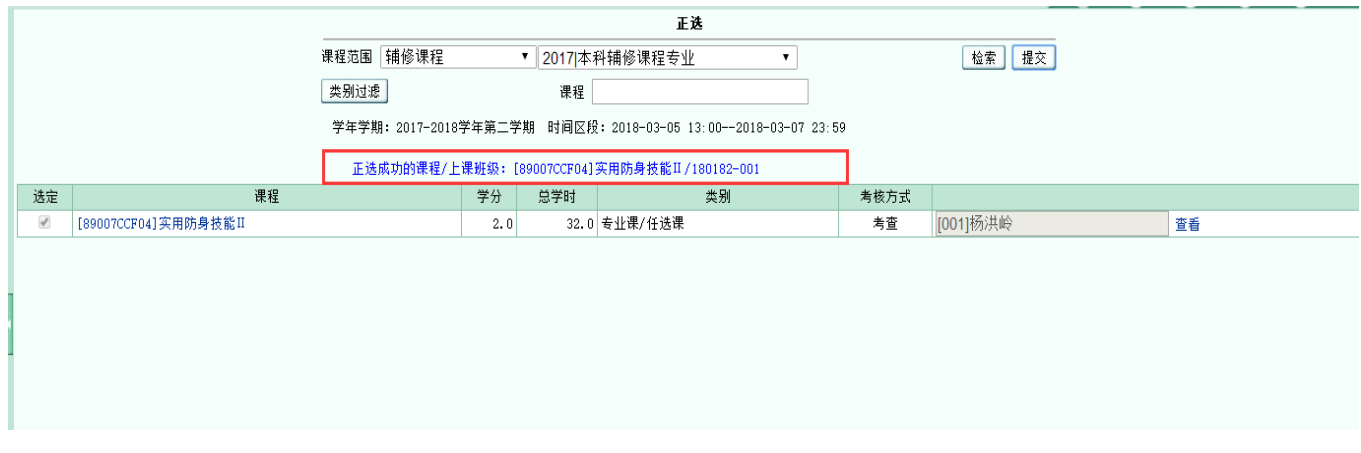

图 3

## 4、 在菜单栏中选择正选结果,可查看正选情况,如要退选课程,可选定该 课程,点击退选即可,如图 4 所示。

|                    |                         |                                                              | 正选结果 |     |                 |     |     |    |                                                                    |  |
|--------------------|-------------------------|--------------------------------------------------------------|------|-----|-----------------|-----|-----|----|--------------------------------------------------------------------|--|
|                    | 查看入学以来正选结果              | 学年学期:2017-2018学年第二学期 时间区段:2018-03-05 13:00--2018-03-07 23:59 |      |     |                 |     | 退选  |    |                                                                    |  |
|                    |                         |                                                              |      |     |                 |     |     |    | 11710/011生列工L07年121/3X<br>学楼A5-209                                 |  |
|                    | [52001CCOBC]数据结构I       | 4.0 理论课 专业基础课/必修课                                            | 邱建华  | 007 |                 | 48  | 49  |    | [1-15周] 星期一 [1-2节]/教<br>学楼A6-401<br>[1-15周]星期四[1-2节]/教<br>学楼A6-401 |  |
|                    | [71007TC004]马克思主义基本原理概论 | 2.0 理论课 公共课/必修课                                              | 施春华  | 017 |                 | 92  | 92  |    | [5, 6, 7, 11周]星期三[3-4]<br>节]/教学楼A6-316                             |  |
|                    | [74005TC0Z6]大学英语I (二)   | 4.0 理论课 公共课/必修课                                              | 杜晓萱  | 005 | 17级网络物联网<br>A1班 | 52  | 52  |    | [1-15周]星期二[1-2节]/教<br>学楼A7-205<br>[1-15周]星期四[3-4节]/教<br>学楼A7-205   |  |
|                    | [84007TC001]沟通与演讲       | 2.0 理论课 公共课/必修课                                              | 尹凤芝  | 021 |                 | 92  | 92  |    | [1-15周]星期四[5-6节]/教<br>学楼A5-203                                     |  |
| $\boxed{\text{Z}}$ | f89007CCF04]实用防身技能II    | 2.0 辅修课 专业课/任选课                                              | 杨洪岭  | 001 |                 | 60  |     | 59 | [4-14周]星期二[9-11节]/体<br>育馆                                          |  |
|                    | [74005CC072]英语电影赏析      | 2.0 理论课 公共课/任选课                                              | 王宁   | 001 | 本科公共选修课         | 90  | 90  |    | [2-15周]星期五[5-6节]/教<br>学楼A5-205                                     |  |
|                    | [76007CC014]音乐欣赏        | 2.0 理论课 公共课/任选课                                              | 韩晓平  | 003 | 本科公共选修课         | 105 | 105 |    | [2-13周] 星期一 [7-8节]/教<br>学楼A5-203                                   |  |

图 4

5、 选课成功后, 学生可在课表发布后登录青果系统, 在<mark>教学安排</mark>->教学安 排表中查询。